# UNIVERSITÉ PARIS-SACLAY

## **ACCÉDER AU BÂTIMENT D'ALEMBERT À GUYANCOURT**

#### Adresse

**Bâtiment d'Alembert** 5/7 boulevard d'Alembert 78280 Guyancourt

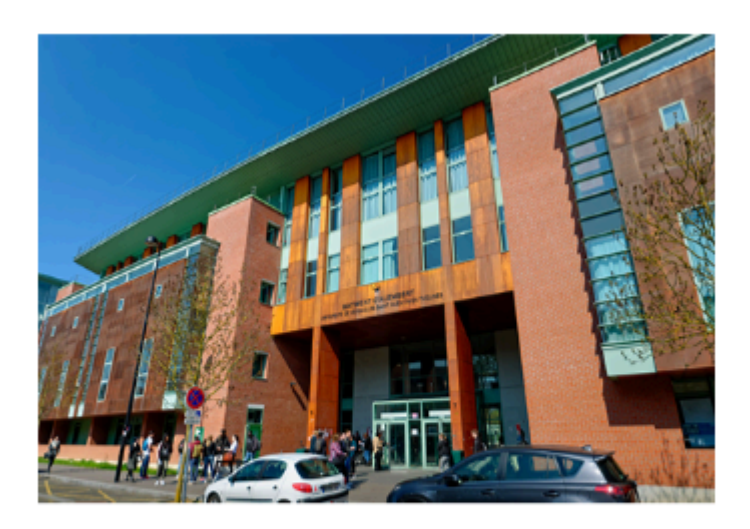

Le bâtiment d'Alembert est constitué de 3 ailes A, B et C qui comprennent chacune 3 étages.

RDC: Amphis Diderot et Condorcet

Aile A, 1er ÉTAGE: Amphis Quesnay et Montesquieu

Aile A, 2<sup>e</sup> ÉTAGE: Salle des thèses, Centre d'études et de ressources en langues (CEREL)

Aile B, RDC: Direction de la formation continue et des relations entreprises (DFCRE)

Aile C, RDC: Direction des moyens généraux universitaires (DMGU)

Plan du campus Vauban d'Alembert

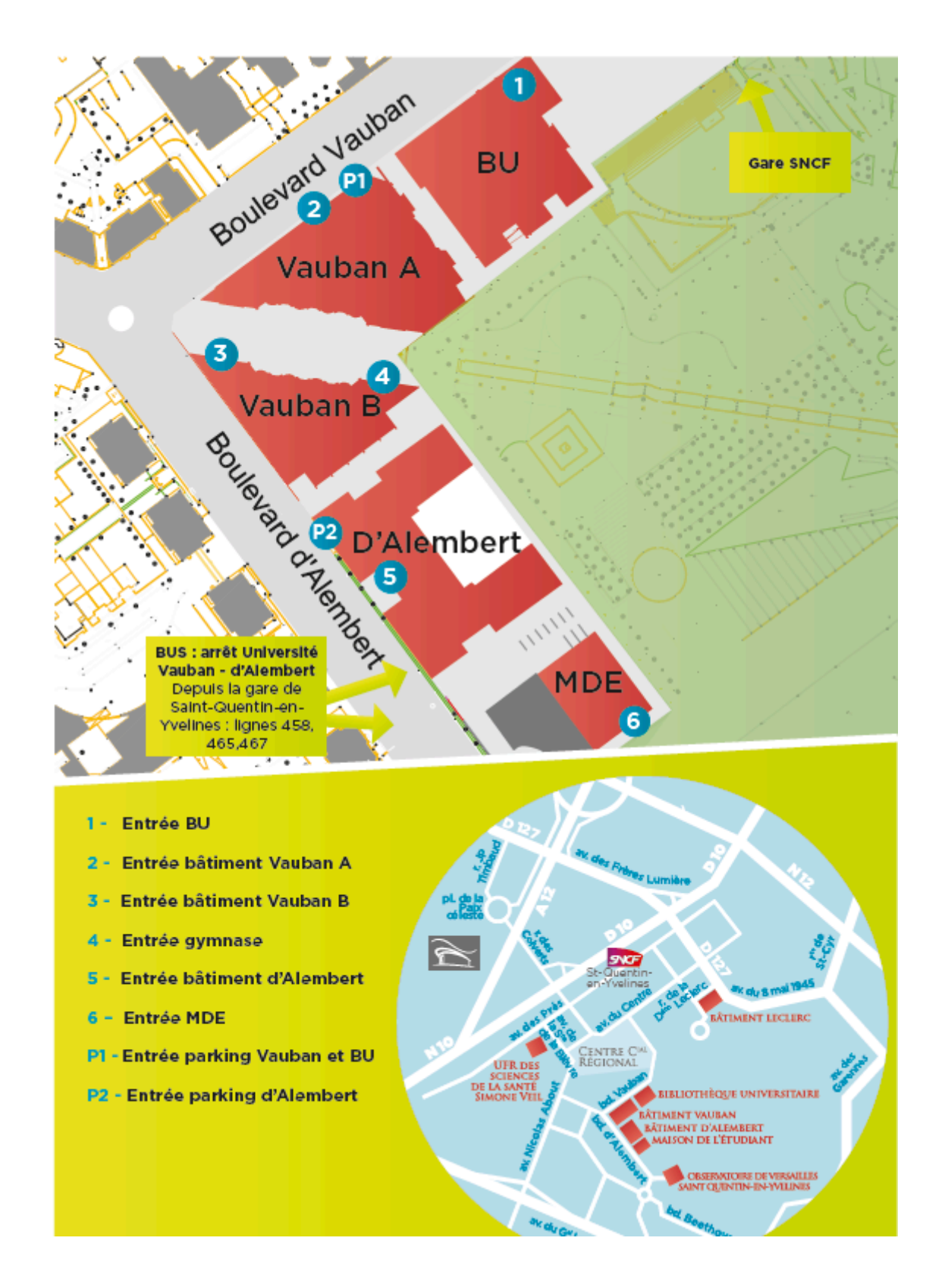

#### Plan interactif

### Accès en voiture :

#### **De Paris**

- » De la Porte de St Cloud, prendre l'A13
- » Puis l'A12 direction Saint-Quentin-en-Yvelines/Rambouillet

» Sortie Saint-Quentin-en-Yvelines Centre Commercial régional

#### **De Rambouillet**

- » Prendre la N10 direction Paris
- » Sortie Saint-Quentin-en-Yvelines Centre Commercial régional

#### Accès en transports en commun :

- » Depuis Paris, vous pouvez prendre un train SNCF banlieue ou le RER (zone Navigo 5).
- » Train La Défense La Verrière, arrêt Saint-Quentin-en-Yvelines (Montigny-le- Bretonneux)
- » Train Montparnasse La Verrière ou Montparnasse Rambouillet. Arrêt Saint- Quentin-en-Yvelines (Montigny-le-Bretonneux)
- » RER C arrêt Saint-Quentin-en-Yvelines (Montigny-le-Bretonneux)

Comptez ensuite 10 minutes de marche à pied pour rejoindre le site.